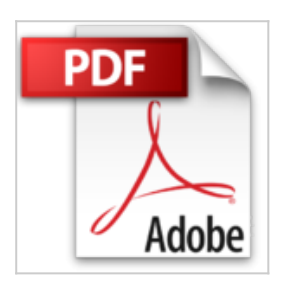

**Windows 10: Der umfassende Ratgeber. Mit diesen Tipps gelangen Sie schnell und sicher ans Ziel. Für Einsteiger und Umsteiger. Komplett in Farbe.**

Peter Monadjemi

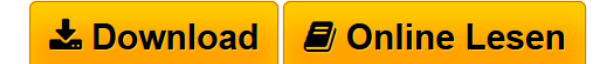

**Windows 10: Der umfassende Ratgeber. Mit diesen Tipps gelangen Sie schnell und sicher ans Ziel. Für Einsteiger und Umsteiger. Komplett in Farbe.** Peter Monadjemi

**[Download](http://bookspode.club/de/read.php?id=3842101635&src=fbs)** [Windows 10: Der umfassende Ratgeber. Mit diesen Tipps g](http://bookspode.club/de/read.php?id=3842101635&src=fbs) [...pdf](http://bookspode.club/de/read.php?id=3842101635&src=fbs)

**[Read Online](http://bookspode.club/de/read.php?id=3842101635&src=fbs)** [Windows 10: Der umfassende Ratgeber. Mit diesen Tipps](http://bookspode.club/de/read.php?id=3842101635&src=fbs) [...pdf](http://bookspode.club/de/read.php?id=3842101635&src=fbs)

## **Windows 10: Der umfassende Ratgeber. Mit diesen Tipps gelangen Sie schnell und sicher ans Ziel. Für Einsteiger und Umsteiger. Komplett in Farbe.**

Peter Monadjemi

**Windows 10: Der umfassende Ratgeber. Mit diesen Tipps gelangen Sie schnell und sicher ans Ziel. Für Einsteiger und Umsteiger. Komplett in Farbe.** Peter Monadjemi

**Downloaden und kostenlos lesen Windows 10: Der umfassende Ratgeber. Mit diesen Tipps gelangen Sie schnell und sicher ans Ziel. Für Einsteiger und Umsteiger. Komplett in Farbe. Peter Monadjemi**

832 Seiten

Download and Read Online Windows 10: Der umfassende Ratgeber. Mit diesen Tipps gelangen Sie schnell und sicher ans Ziel. Für Einsteiger und Umsteiger. Komplett in Farbe. Peter Monadjemi #PBZ19HKFXEW

Lesen Sie Windows 10: Der umfassende Ratgeber. Mit diesen Tipps gelangen Sie schnell und sicher ans Ziel. Für Einsteiger und Umsteiger. Komplett in Farbe. von Peter Monadjemi für online ebookWindows 10: Der umfassende Ratgeber. Mit diesen Tipps gelangen Sie schnell und sicher ans Ziel. Für Einsteiger und Umsteiger. Komplett in Farbe. von Peter Monadjemi Kostenlose PDF d0wnl0ad, Hörbücher, Bücher zu lesen, gute Bücher zu lesen, billige Bücher, gute Bücher, Online-Bücher, Bücher online, Buchbesprechungen epub, Bücher lesen online, Bücher online zu lesen, Online-Bibliothek, greatbooks zu lesen, PDF Beste Bücher zu lesen, Top-Bücher zu lesen Windows 10: Der umfassende Ratgeber. Mit diesen Tipps gelangen Sie schnell und sicher ans Ziel. Für Einsteiger und Umsteiger. Komplett in Farbe. von Peter Monadjemi Bücher online zu lesen.Online Windows 10: Der umfassende Ratgeber. Mit diesen Tipps gelangen Sie schnell und sicher ans Ziel. Für Einsteiger und Umsteiger. Komplett in Farbe. von Peter Monadjemi ebook PDF herunterladenWindows 10: Der umfassende Ratgeber. Mit diesen Tipps gelangen Sie schnell und sicher ans Ziel. Für Einsteiger und Umsteiger. Komplett in Farbe. von Peter Monadjemi DocWindows 10: Der umfassende Ratgeber. Mit diesen Tipps gelangen Sie schnell und sicher ans Ziel. Für Einsteiger und Umsteiger. Komplett in Farbe. von Peter Monadjemi MobipocketWindows 10: Der umfassende Ratgeber. Mit diesen Tipps gelangen Sie schnell und sicher ans Ziel. Für Einsteiger und Umsteiger. Komplett in Farbe. von Peter Monadjemi EPub